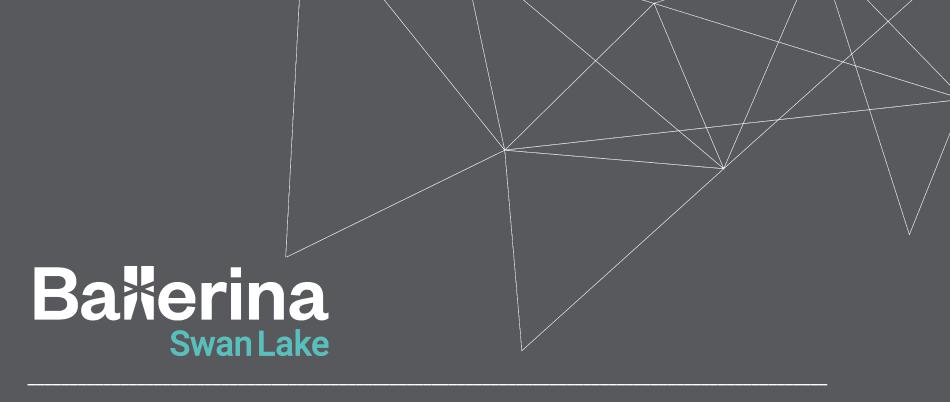

Exploring the Era of Microservices and API Integrations with Ballerina

# Hello!

#### Nipuna Ranasinghe

nipunara@wso2.com | Associate Technical Lead | @ballerinalang | WSO2

#### **Ayesh Almeida**

ayeshalm@wso2.com | Senior Software Engineer | @ballerinalang | WSO2

#### Sasindu Alahakoon

sasindu@wso2.com | Software Engineer | @ballerinalang | WSO2

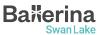

# **About this Session**

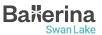

# Mastering Web Backend Fundamentals

#### **Mastering Data - Data Persistence and Visualization [Completed]**

- Learn the importance and the basics of data and data persistence
- Discover how to persist data in various data stores with ease
- Create interactive visualizations with Ballerina, while learning the basics

#### Mastering API Integrations and microservice architecture [Today]

- Learn the importance of API integrations and microservices architecture in modern world
- Learn the Ballerina language essentials for integration
- Participate in the hands-on session and the reward challenge to enhance your skills

#### **Application development Hackathon [TBA]**

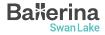

# Coming Up

- 1. Understanding integration and microservice fundamentals
- 2. The perfect fit for effortless Integrations: Ballerina coming into the picture
- 3. Mastering fundamental concepts of Ballerina
- 4. Hands-on Session: Designing and implementing microservices with Ballerina
- 5. The Rewards Challenge

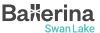

# "Software, in its essence, is the enabler of the digital future"

Ginni Rometty (Former CEO of IBM)

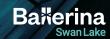

# **Integration Fundamentals**

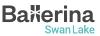

# Integration: Simplified

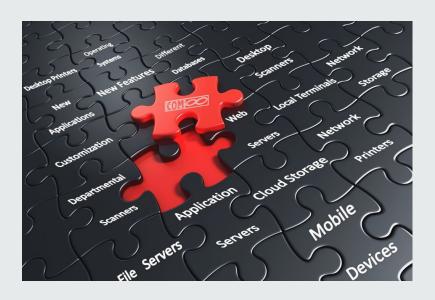

"Integration like putting together a jigsaw puzzle."

It's when we make different parts fit together, so the whole thing works nicely!"

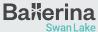

# Types of Integration

- API Integration
- Database Integration
- Middleware Integration
- Cloud Integration
- User Interface (UI) Integration
- Mobile App Integration
- Continuous Integration
- o IoT (Internet of Things) Integration

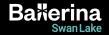

# Application Programming Interface (API)

- has a set of rules and protocols that allows different software applications to communicate with each other.
- define the methods and data formats that applications can use to request and exchange information.

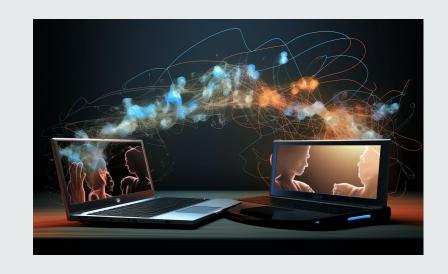

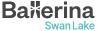

# **Understanding Ballerina Basics**

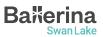

# **Ballerina Swan Lake**

- → Fully open-source programming language, powered by WSO2
- → 6+ years of effort with 300+ contributors
- → Data Oriented Programming (DOP) paradigm
- → Both textual syntax and graphical form

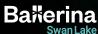

# **Ballerina for Integration**

- Language made specifically for integration and microservices
- First class support for network endpoints
- Rich library A collection of packages to help writing and connecting to various endpoints
- Built-in data types suitable for network communication

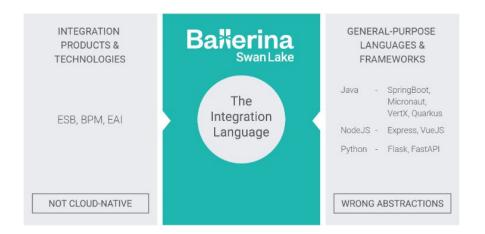

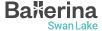

#### **Understanding Ballerina Basics: Data Types**

- **int**: Integer data type (64-bit signed integer)
- **float**: Floating-point data type (64-bit double-precision floating-point)
- o **boolean**: Boolean data type (true or false)
- string: String data type (a sequence of Unicode characters)
- Arrays: An array can be used to hold a list of values of a given type
- Maps: The map<T> type is a data structure to store key-value pairs, with a string key and a value of a given type

```
// Integer
int i = 10:
// Float
float f = 12.34;
// Boolean
boolean b = true;
// String
string s = "Hello World!";
// Array of Strings
string[] names = ["John", "Doe", "Jane", "Doe"];
// Map of integers
map<int> ages = {
    "John": 30,
    "Jane": 20,
    "Karen": 40
};
```

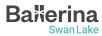

#### **Understanding Ballerina Basics: Data Types**

- nil: Ballerina's version of null is called nil and written as ()
- Union Types: T1 | T2 is the union of the sets
   described by T1 and T2
- Optional Types: T? means the union of T and ()
   equivalent to TI()
- o **any**: Union type containing all the Ballerina types

```
// Nil
var n = ();

// Union (either string or int)
string|int x = 10;

// Optional (either string or nil)
string? y = 10;

// any array
any[] data = [1, "hello", 3.4, true];
```

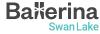

#### **Understanding Ballerina Basics: Data Types**

- JSON: Used to send data over the network. Union of simple basic types
  - ()|boolean|int|float|decimal|string|json[]|map
    <json>
- XML: A markup language and file format for storing,
   transmitting, and reconstructing arbitrary data

```
json profile = {
    name: "John Doe",
    age: 30,
    address: {
        city: "Colombo",
        country: "Sri Lanka"
    }
};

xml x1 = xml `<book>The Lost World</book>`;
```

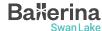

#### **Understanding Ballerina Basics: Records and Objects**

- Record: A collection of specific named fields where each field has a type for its value.
- Object: Type definition without any implementation. It is similar to a Java interface.

```
type Address record {
    int number;
    string street;
    string city;
};
type Animal object {
    string name;
    function run() returns int;
};
```

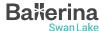

#### **Understanding Ballerina Basics: Functions**

- Functions are building blocks of an application
- The function keyword is used to define functions in Ballerina
- A function can have zero or more input arguments and can return a value (Not returning anything means returning nil)

```
function add(int a, int b) returns int {
    return a + b;
}
```

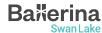

# **Understanding Ballerina Basics: Hello World!**

- Execute the \$ bal new hello\_world to create a new Ballerina project
- Code:

```
import ballerina/io;

public function main() {
    io:println("Hello, World!");
}
```

- The main function is the entry point of a Ballerina program
- Execute \$ bal run to run the program

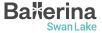

# Activity

- Write a Ballerina program to get the sum of all the prime numbers below 1000.
- 2. Print the output to the STDOUT.

???

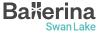

### **Activity**

- Write a Ballerina program to get the sum of all the prime numbers below 1000.
- Print the output to the STDOUT.

```
import ballerina/io;
function isPrime(int n) returns boolean {
    foreach int i in 2 ..< n {</pre>
        if n % i == 0 {
            return false;
    return true;
public function main() {
    int sum = 0;
    foreach int i in 2 ... 1000 {
        if isPrime(i) {
            sum += i;
    io:println("The sum of prime numbers below 1000
is: " + sum.toBalString()); // 76127
```

# Networking in Ballerina

Listener, Service, and Client

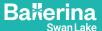

#### Hands-on Session

https://github.com/ayeshLK/inventory-management

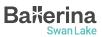

# Rewards Challenge

- John is a newly joined employee in WSO2. After his university journey he joined WSO2 Ballerina team.
- As the first task of his office journey, he needs to visit the Github repositories maintained by WSO2 Ballerina team.
- You are expected to help him to complete his tasks using Ballerina.
- Visit <a href="https://github.com/SasinduDilshara/student\_exercise">https://github.com/SasinduDilshara/student\_exercise</a> repository and follow the guidelines in the ReadMe.md file.
- All students who completed the task will get an special reward!.
- If you completed the task, please fill the <u>form</u> and get your reward.

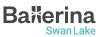

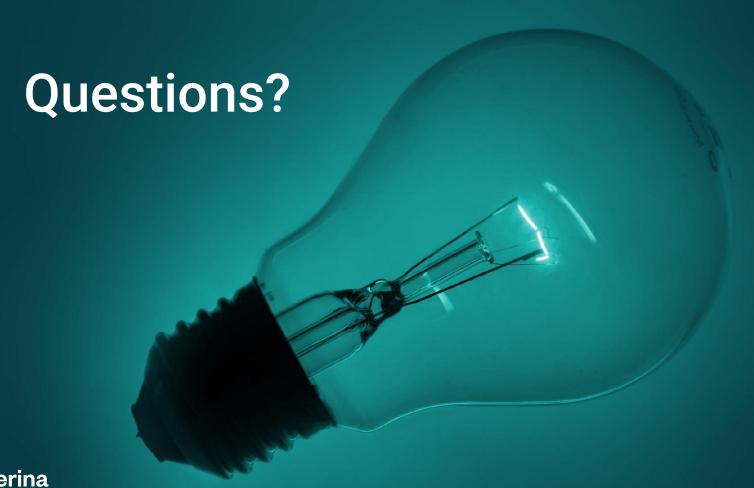

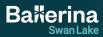

# Mini Project

- Do something cool with/about Ballerina
  - A new Ballerina package, published to Ballerina central
  - An article/video about Ballerina
  - Contribute to Ballerina project (Find "Good First Issues")
  - Make sure your source code/article/video is public
- Submit your projects using the below google form
  - https://forms.gle/nopCp3utp7FG3Loq8
- There's no limit, submit as many entries as you want
- Successful submissions will receive free vouchers for <u>WSO2</u>
   <u>practitioner and developer certifications</u>.

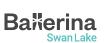

#### Find out more...

- Learn Ballerina:
  - Ballerina By Example
    - https://ballerina.io/learn/by-example/
  - API Documentation
    - https://lib.ballerina.io/

Join the Ballerina community

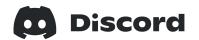

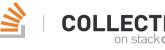

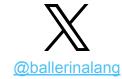

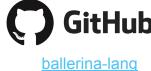

ballerinalang

**WSO2** Collective

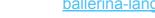

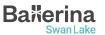

# Thank you!

If you have any further questions, please raise them in the **Ballerina Discord server.** 

https://discord.gg/ballerinalang

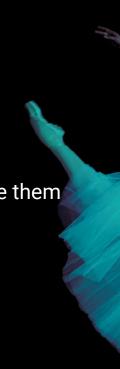

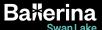